# **Seizure Diary Crack Download**

# **Download**

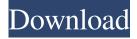

1/4

## Seizure Diary Crack Download

The Seizure Diary Crack Keygen is an interactive tool that helps you to remember the time and date of each of your seizures and their physical characteristics, such as type and location, and any other information that you want to include. You can use the Seizure Diary Cracked 2022 Latest Version to record: - The date and time of each of your seizures - The type and location of the seizure (generalized, partial, or focal) - Any other information you want to remember - If your seizures are preceded by aura, you can note this - Your seizure outcomes (cure, reduction, or not changed) - Any treatment you receive for your epilepsy (medication or surgery) - Any other information you want to remember - Your total number of seizures in the past month (or other time frame you want to keep track of) NOTE: Seizure Diary requires Adobe Acrobat Reader. Please see below for more details. Printing Instructions: On the Print button on the toolbar above, choose the format of the printed diary that you want. Then, select the number of copies you want printed. INTERACTIVE DIARY When you print the Seizure Diary, you are printing the interactive version. It has a lot of features that you will learn about as you play with the diary. You will be able to record your seizures and follow your progress over time. You can review the details of your seizures, and change the date you would like to record your seizure. You can add additional information to your seizure, such as other drugs you are taking, other treatments, diagnosis, etiology and other important data. You can print and review a list of your seizures by date and time. You can also print and review a list of your seizures by location. Selecting a seizure: At the top of your screen, select the seizure that you want to record. You will see a list of all your seizures. To select one, simply click on it. Information about your seizure: You can view any information associated with the seizure. You can record the time of onset, date, type, duration, location, and any other information you want. You can also select the color that you want to use to highlight the seizure. The color you choose will appear on all records of the seizure. For all your seizures, you will be able to select the cure, reduce, or no change. This will appear for each of your seizures on your printed seizure calendar.

# Seizure Diary Crack+ Free

The key feature of keymacro is the ability to record video and audio of your seizures. Your recordings will be saved as an AVI file. If you are using a Windows operating system, you will need to change the file extension to wmv Keymacro is not a replacement for your seizure diary or a PDA. Do not use keymacro as a PDA. It is not intended to be used as a PDA and is not protected by a password. It is easy to replace the keymacro hard drive if it is lost or stolen. Please read the following INTRODUCTION: The key feature of Keymacro is the ability to record video and audio of your seizures. Your recordings will be saved as an AVI file. If you are using a Windows operating system, you will need to change the file extension to.wmv Keymacro is not a replacement for your seizure diary or a PDA. Do not use keymacro as a PDA. It is not intended to be used as a PDA and is not protected by a password. It is easy to replace the keymacro hard drive if it is lost or stolen. Please read the following Disclaimers: Keymacro is not a replacement for your seizure diary or a PDA. Keymacro is not intended to be used as a PDA and is not protected by a password. It is easy to replace the keymacro hard drive if it is lost or stolen. Keymacro is not designed to record voice only. So if your seizure happens to be caused by your talking, don't use Keymacro to record it. Keymacro is not designed to record voice only. So if your seizure happens to be caused by your talking, don't use Keymacro to record it. Keymacro is not designed to record voice only. So if your seizure happens to be caused by your talking, don't use Keymacro to record it. Keymacro is not designed to record voice only. So if your seizure happens to be caused by your talking, don't use Keymacro to record it. Keymacro is not designed to record voice only. So if your seizure happens to be caused by your talking, don't use Keymacro to record it. Keymacro is not designed to record voice only. So if your seizure happens to be caused by 1d6a3396d6

2/4

## **Seizure Diary Free Download For Windows**

+ Epilepsy Diary printable + Epilepsy Diary Free + Epilepsy Diary + Epilepsy Diary Seizure Tracker + Epilepsy Diary for Kids + Epilepsy Diary for Toddlers + Epilepsy Diary for Teens + Epilepsy Diary for Adults Update) \*...(Epilepsy Diary - January 2018 Update) \*...(Epilepsy Diary - December 2017 Update) \*...(Epilepsy Diary -November 2017 Update) \*...(Epilepsy Diary - October 2017 Update) \*...(Epilepsy Diary - September 2017 Update) \*...(Epilepsy Diary - August 2017 Update) \*...(Epilepsy Diary - July 2017 Update) \*...(Epilepsy Diary - June 2017 Update) \*...(Epilepsy Diary - May 2017 Update) \*...(Epilepsy Diary - April 2017 Update) \*...(Epilepsy Diary - March 2017 Update) \*...(Epilepsy Diary - February 2017 Update) \*...(Epilepsy Diary - January 2017 Update) ======== \* SUBSCRIBE to our e-newsletter! \* FOLLOW us on TWITTER for daily seizure updates ========= | ABOUT Us | ======== \* USER Guide - \* Google Play Store - \* App Store - \* Amazon - ======= \* FACEBOOK - \* DISCLAIMER | ======= Always consult a qualified healthcare provider before starting any treatment or making any changes to your medications. Seizure Diary is a very useful interactive tool that will help you record and keep track of your seizures, therapies and medications. Keeping a record of your seizures is an important part of your epilepsy care. It can help you and your doctor better understand and treat your epilepsy. **SHARE** 

# What's New in the Seizure Diary?

Seizure Diary is a free seizure diary that is very useful interactive tool that will help you record and keep track of your seizures, therapies and medications. Keeping a record of your seizures is an important part of your epilepsy care. It can help you and your doctor better understand and treat your epilepsy. SHARE provides both a printed seizure diary as well as an interactive seizure diary. Print out a copy of your seizure diary, take it with you to your next medical appointment, and SHARE your progress with your healthcare team. System requirements: This application is designed for use with Windows 98, Windows XP or Windows 2000 and above. Other operating systems may not be compatible. Legal: This application is not affiliated with, endorsed by, or sponsored by the National Institutes of Health, the Epilepsy Foundation, Children's Tumor Foundation, or Seizure Manage-ment Solutions, ASD Alert ASD Alert How it works: ASD Alert is a free alert system that sends the pager and phone to you when you have had an epileptic seizure. It will beep to get your attention, and it will tell you that you have had a seizure. You can set up alerts for various situations: When you had a seizure with a tonic clonic, myoclonic or absence seizure type, or when the seizure lasted more than 20 minutes When you had a seizure without medication, or when you used seizure-control medications, but you were not seizure-free for more than 20 minutes When you have had a tonic clonic or absence seizure, and you have used medication that you know will not treat your seizure in the next 24 hours When you have had a prolonged absence seizure. An alert is sent on a preset interval and it is sent at a time that you specify. You can choose from 2 settings: - One alert per day -One alert per week After you set up alerts, you can specify when you want to receive them: - Immediately - In the morning - In the evening You can also specify your own alert settings (e.g., no alert on weekends, alert only if you didn't have your seizurecontrol medication with you). You can also set up your phone to automatically call you at times you specify, or to call you directly if the pager receives an alert. After you receive the alert, you can contact the nursing staff, your doctor, or your hospital and let them know you had a seizure. You can also let the nursing staff know when you will have medication so that they can administer it. Why choose ASD Alert? ASD Alert is a free alert system that is easy to set up and use, and that you can customize to meet your needs. It will help you keep track of seizures and helps you stay seizure-free. ASD Alert

3/4

## **System Requirements For Seizure Diary:**

Windows 7, Windows 8 or Windows 10 (64-bit versions only) 2 GB RAM 550 MB of available hard drive space DirectX 9.0c 4 x DVD-ROM or 4 x CD-ROM drive with 775 KB (CD-ROM) or 650 MB (DVD-ROM) capacity Internet connection Minimum Intel Core 2 Duo (or equivalent) Nvidia GeForce 8800GT (or equivalent) Intel Core i3 (or equivalent) Nvidia GeForce 8800

https://library.big-bee.net/portal/checklists/checklist.php?clid=2813

https://b-owned.com/ideduper-crack-free-license-key-free-download-for-pc/

https://skepticsguild.com/wp-content/uploads/2022/06/quaysa.pdf

https://community.soulmateng.net/upload/files/2022/06/99FeCoRfLjWIM755v4OE 07 ef29df56c82cc5165f97612f1ca3bb65\_file.pdf

https://biodiversidad.gt/portal/checklists/checklist.php?clid=4081

http://www.medvedv.cz/hard-drive-eraser-crack-download/

https://dcu.education/wp-content/uploads/2022/06/saraalb.pdf

https://megaze.ru/boot-camp-7-25-license-code-keygen-free-download/

http://www.theoldgeneralstorehwy27.com/heic-converter-free-4-50-crack-3264bit/

https://gsmile.app/upload/files/2022/06/ZqMb87RpCPDVCAg7CqH6 07 ef29df56c82cc5165f97612f1ca3bb65 file.pdf

https://webflow-converter.ru/?p=200685

https://moulderp.it/mie-trak-crack-full-version-x64/

http://www.pilsbry.org/checklists/checklist.php?clid=2672

http://www.bankerogkontanter.no/wp-content/uploads/2022/06/kenvgott.pdf

https://bryophyteportal.org/frullania/checklists/checklist.php?clid=10862

https://savetrees.ru/tinvfix-with-keygen-3264bit-april-2022/

https://www.seacliffapartments.com/wp-content/uploads/2022/06/TTY WAV Maker.pdf

https://lichenportal.org/cnalh/checklists/checklist.php?clid=13452

 $\underline{https://www.didochat.com/upload/files/2022/06/uWcOu3dCEhUXia2atBSf\ 07\ 0fcff456f4c3e574bc1ec56d1ddc21b1\ file.pdf}$ 

http://rackingpro.com/?p=1068